### <<Oracle Developer >>

<< Oracle Developer >>

- 13 ISBN 9787111099826
- 10 ISBN 7111099826

出版时间:2002-4

页数:233

PDF

更多资源请访问:http://www.tushu007.com

### <<Oracle Developer >>

Oracle Developer Oracle Oracle Developer Forms Reports Developer Poracle Developer Beveloper Developer Developer  $\Gamma$ Developer Developr Developer

#### <<Oracle Developer >>

1 Oracle Forms Reports

- 1 1 Oracle
- $1 \t1 \t1$
- $1 \t1 \t2$
- 1. 1 3 Web
- 1. 1 4 Web
- 1 2 OacleInternetDeveloper Suite
- 1. 2 1 OracleDesigner Repository
- 1.2.2 OracleFormsDeveloper
- 1. 2.3 Oracle ReportsDeveloper
- 1.2.4 OracleJDeveloper
- 1.2.5 Oracle Discoverer
- 1.2.6 Oracle Portal
- 1.3 Oracle FormsDeveloper
- 1.3.1 Forms Complier Forms Runtime
- 1.3.2 Oracle Forms Server
- 1.4 Oracle Reports Developer
- 1 4 1 Oracle
- 1.4.2 Oracle Reports Server
- $1\quad5$
- $1\quad 5\quad 1$
- $1\quad 5\quad 2$ 1 5 3
- 1 5 4
- 1 5 5
- $1\quad 5\quad 6$
- 1 6 Oracle
- 1.6.1 PL/SQL
- 1.6.2 Java
- 1.6.3 对象
- 1 7 and  $\frac{1}{2}$
- 1 8
	- 2 Developer
- 2 1
- $2 \quad 1 \quad 1$
- $2 \t1 \t2$
- $2\quad1\quad3$
- 2. 1.4 Microsoft Windows
- 2 1 5 UNIX
- 2 1 6
- 2 2 Forms Developer
- $2 \t2 \t1$
- $\begin{array}{ccc} 2 & 2 & 2 \\ 2 & 2 & 3 \end{array}$
- $\begin{array}{ccc} 2&2&3\\ 2&3 \end{array}$

# <<Oracle Developer >>

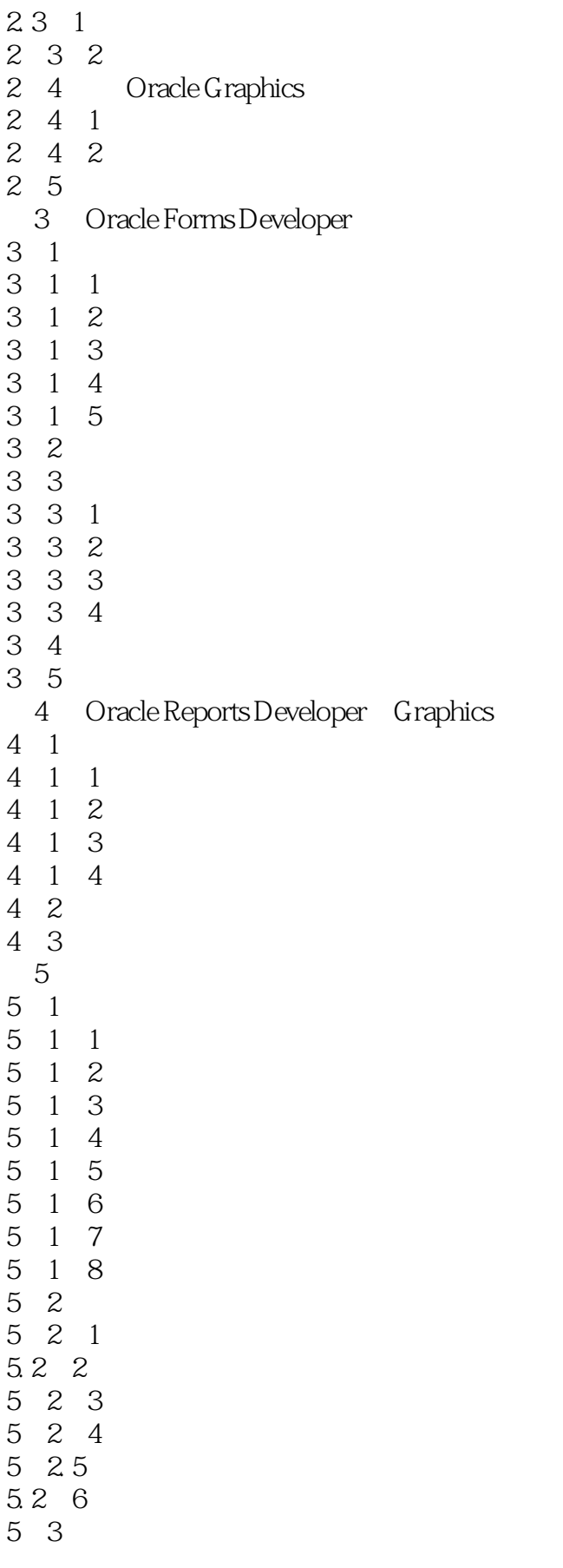

 $\overline{\phantom{a}}$ , tushu007.com

#### <<Oracle Developer >>

 $\overline{\phantom{a}}$ , tushu007.com

<<Oracle Developer >>

- 9.1 1 Tabular
- 9.1 2 Form-Like
- 9 1 3 MailingLabel
- 9 1 4 FormLetter 9 1 5 GroupLeft
- 9 1 6 GroupAbove
- 9 1 7 Matrix
- 
- 9 1 8 MatrixwithGroup
- 9.2 报表视图 9 2 1  $9.2 \quad 2$ 9 2 3 9 3 9 3 1
- 9 3 2
- 9 3 3
- 9 4 9 5
- 10 Oracle
- 10 1
- 10 1 1
- $10 \t1 \t2$
- 10 1 3
- 10 1 4
- $10 \t1 \t5$
- 10 1 6 Y
- $10 \t1 \t7$
- 10 1 8
- 10. 1. 9 Gantt 10 1 10
- 10 2 Drill-down
- 10 3
- 11 Developer
- 
- $11 \quad 1$
- 11 2
- $11 \t2 \t1$
- 
- 11 2 2
- $\begin{array}{ccc} 11 & 2 & 3 \\ 11 & 2 & 4 \end{array}$
- 11. $2.4$  Big Jim
- 11.3 要创建的数据库对象
- $\begin{array}{ccc} 11 & 3 & 1 \\ 11 & 3 & 2 \end{array}$
- $11.3$ 11 4
- 11 5
- $12<sup>°</sup>$
- $12 \quad 1$
- $12 \quad 1 \quad 1$

# <<Oracle Developer >>

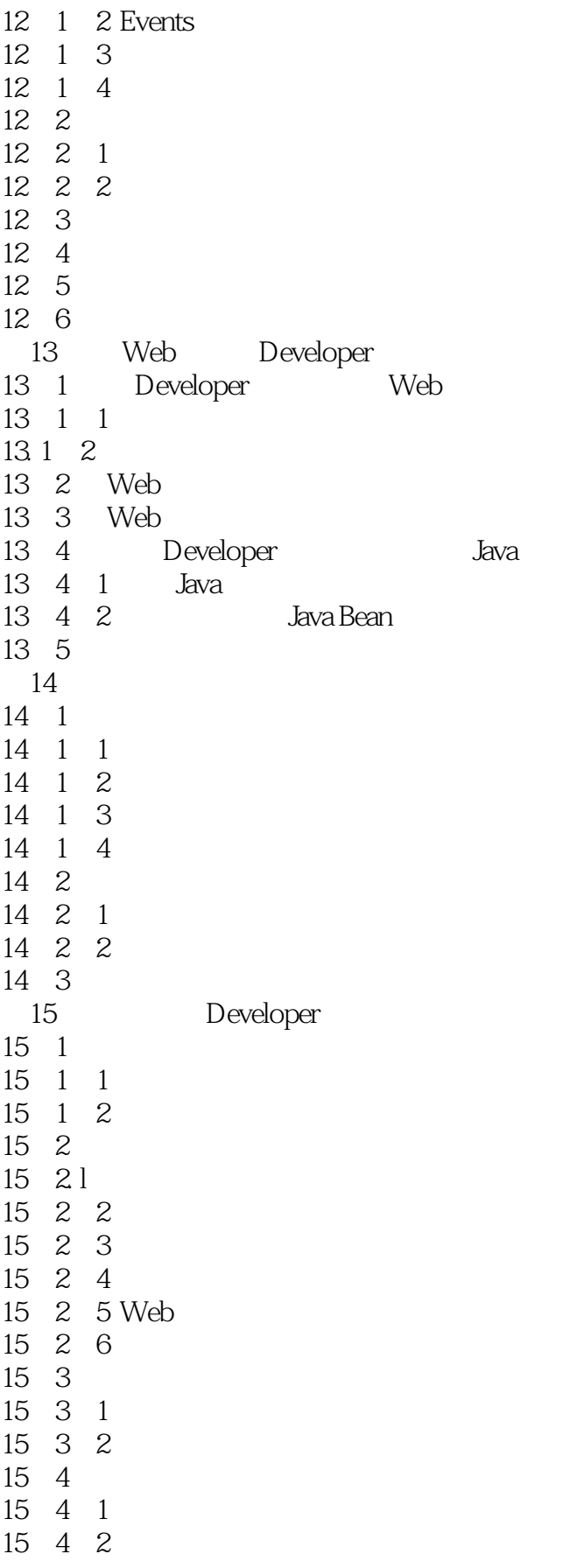

<<Oracle Developer >>

15 4 3 15 5

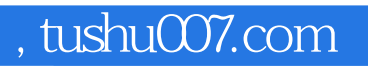

## <<Oracle Developer >>

本站所提供下载的PDF图书仅提供预览和简介,请支持正版图书。

更多资源请访问:http://www.tushu007.com